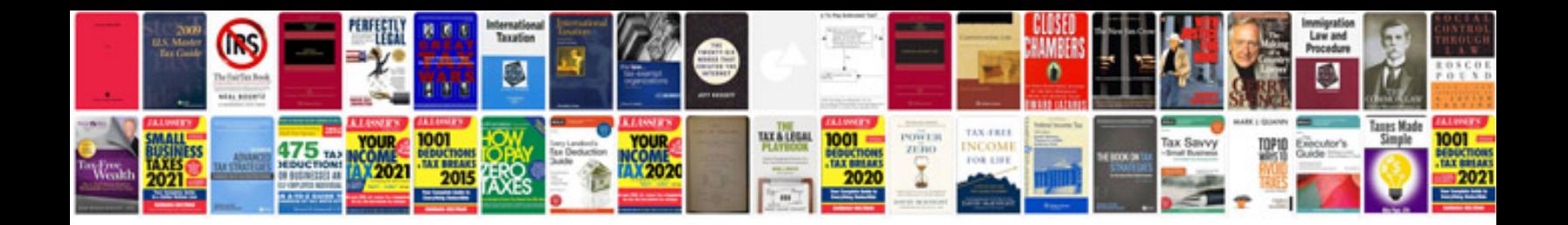

**Parts of a tornado diagram**

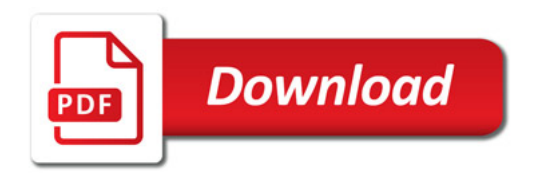

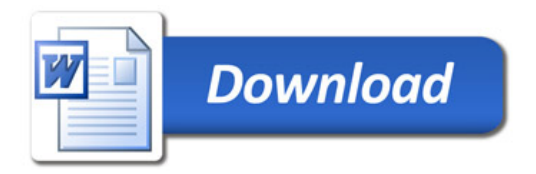